## 土砂災害警戒区域等の指定の告示に係る図書(その1)

不動堂

告示番号 | 宮城県告示第636号 告示年月日 平成20年6月6日

的場

 $/25.000$ 

1.000m

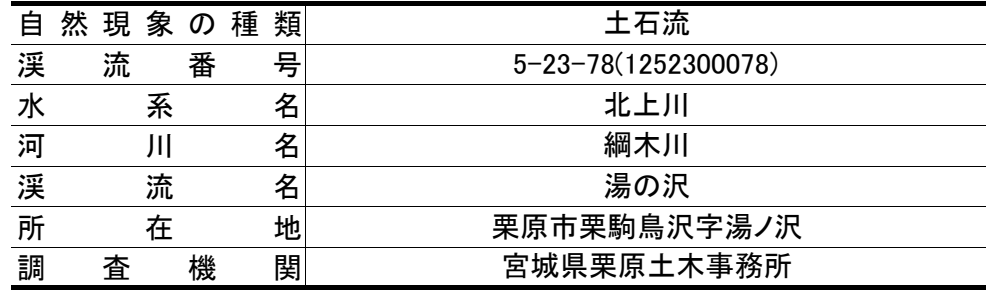

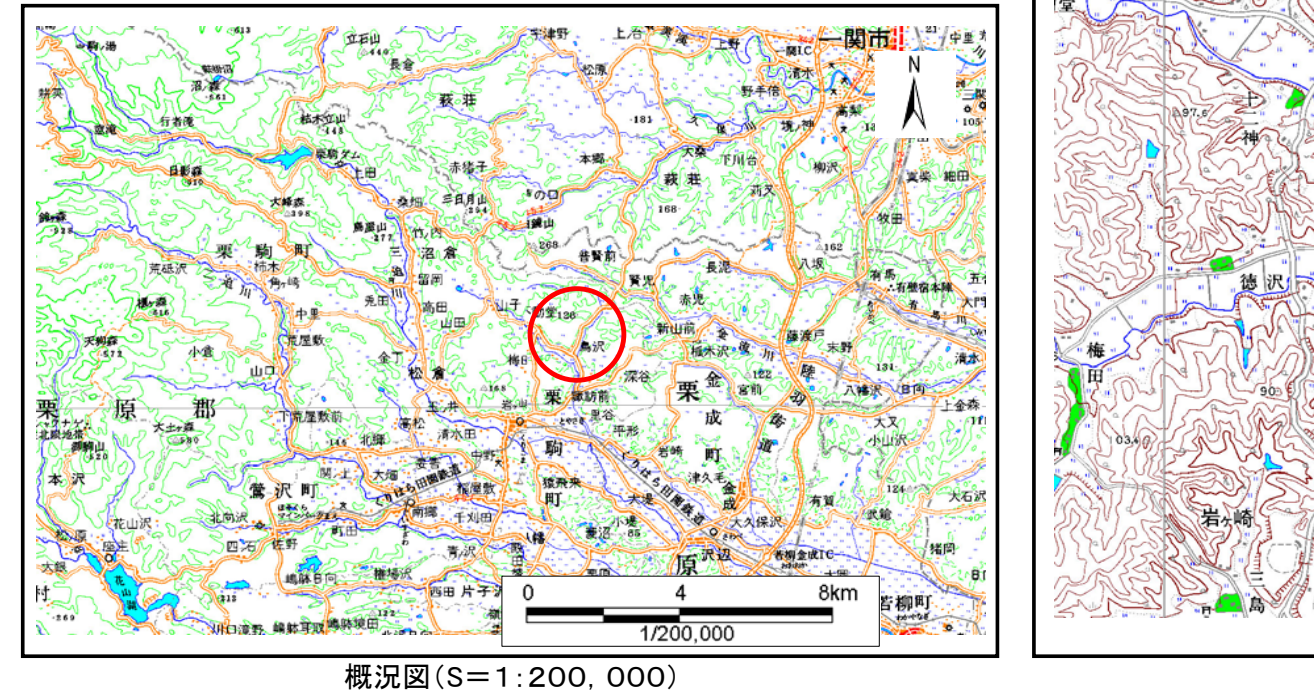

この地図は、国土地理院長の承認を得て、同院発行の数値地図25000(地図画像)、数値地図200000(地図画像)を複製したものです。(承認番号 平19東複第270号) 位置図(S=1:25,000)

土砂災害警戒区域等の指定の告示に係る図書(その2) 「告示番号

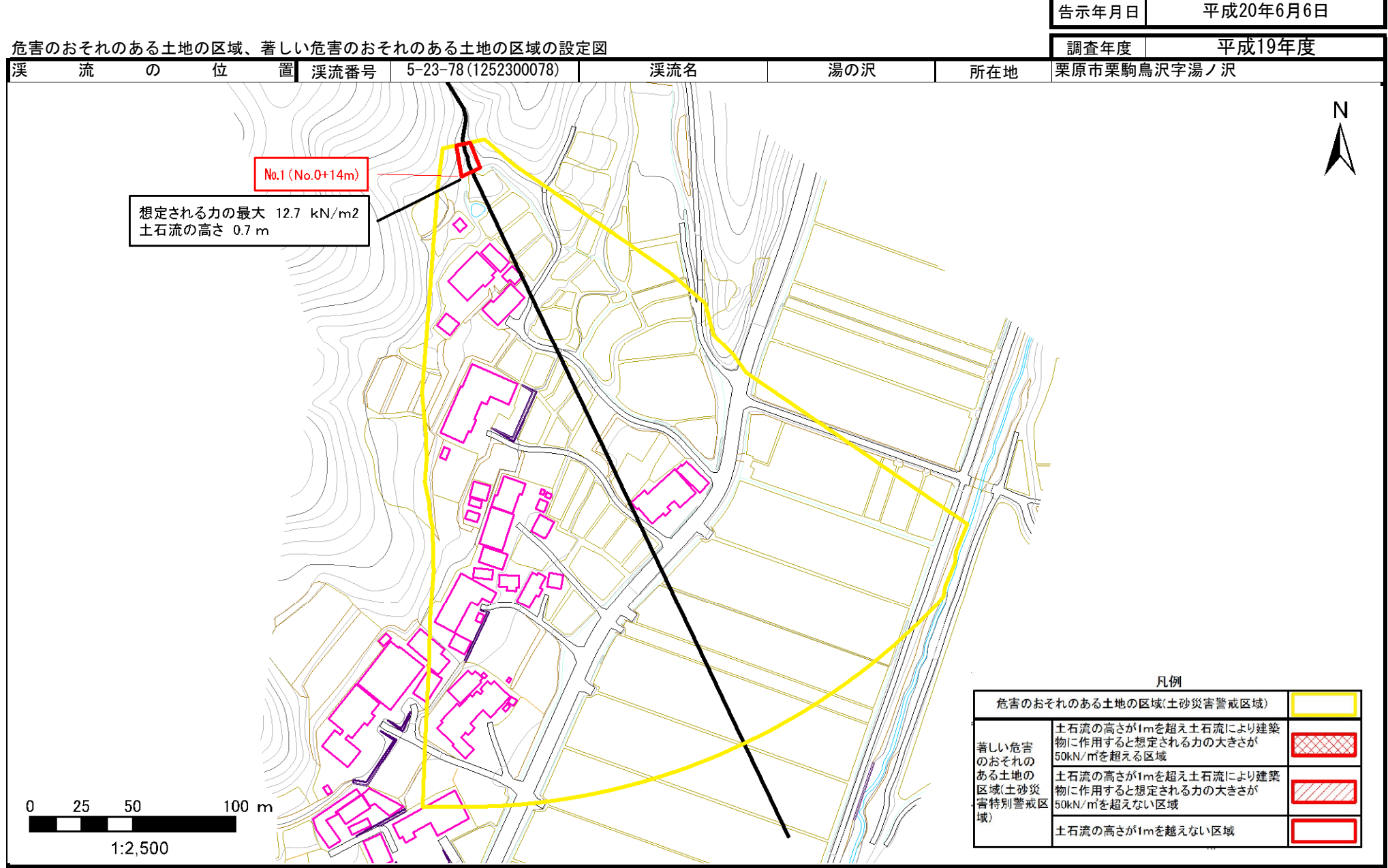

宮城県告示第636号